Adesso devo scegliere la sezione dell'arco.

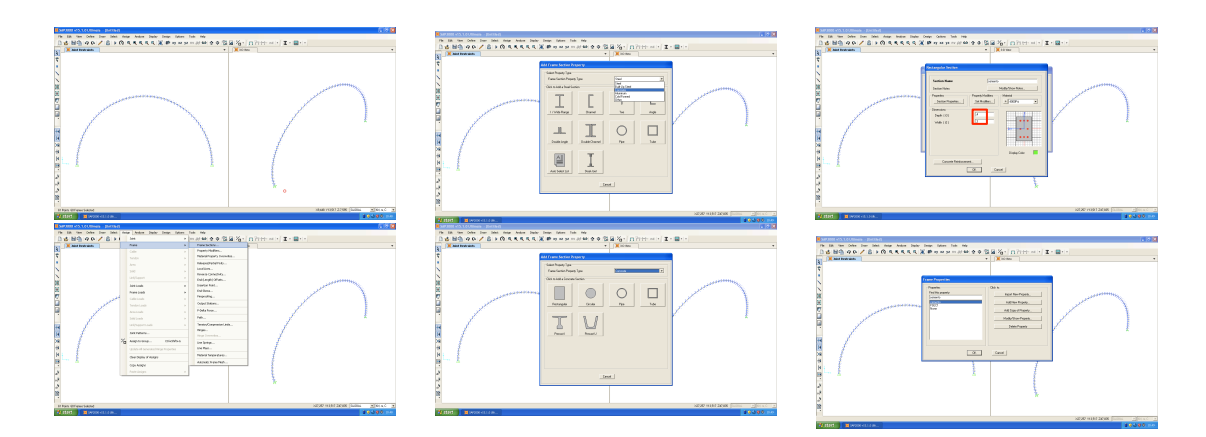

Ora carico ila forza distribuita

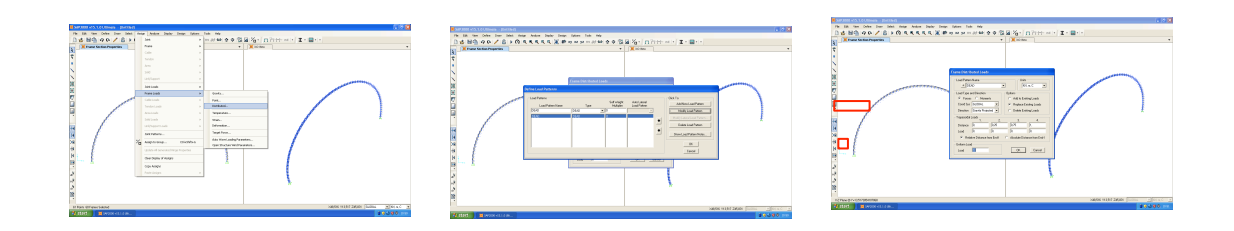

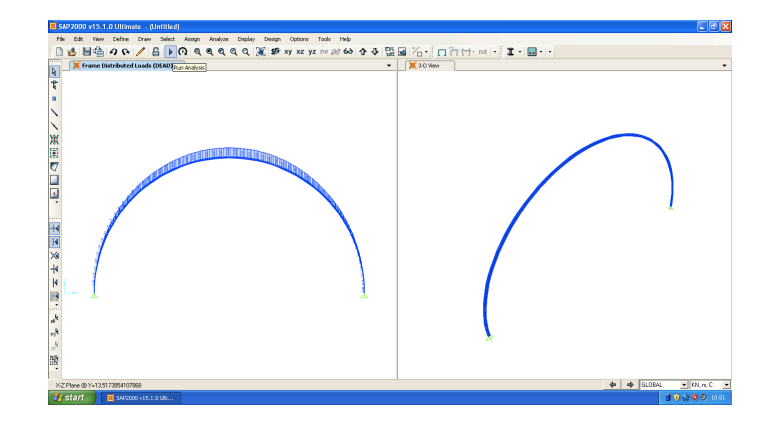